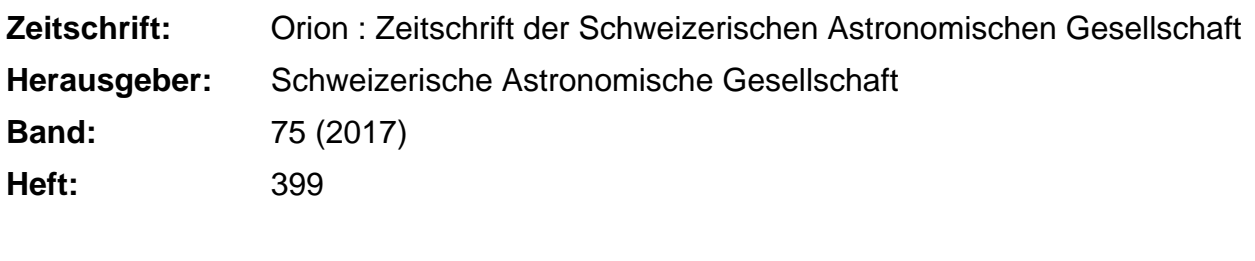

**Nutzungsbedingungen**

**Rubrik:** SAG-Jugend

Die ETH-Bibliothek ist die Anbieterin der digitalisierten Zeitschriften. Sie besitzt keine Urheberrechte an den Zeitschriften und ist nicht verantwortlich für deren Inhalte. Die Rechte liegen in der Regel bei den Herausgebern beziehungsweise den externen Rechteinhabern. [Siehe Rechtliche Hinweise.](https://www.e-periodica.ch/digbib/about3?lang=de)

### **Conditions d'utilisation**

L'ETH Library est le fournisseur des revues numérisées. Elle ne détient aucun droit d'auteur sur les revues et n'est pas responsable de leur contenu. En règle générale, les droits sont détenus par les éditeurs ou les détenteurs de droits externes. [Voir Informations légales.](https://www.e-periodica.ch/digbib/about3?lang=fr)

#### **Terms of use**

The ETH Library is the provider of the digitised journals. It does not own any copyrights to the journals and is not responsible for their content. The rights usually lie with the publishers or the external rights holders. [See Legal notice.](https://www.e-periodica.ch/digbib/about3?lang=en)

**Download PDF:** 02.02.2025

**ETH-Bibliothek Zürich, E-Periodica, https://www.e-periodica.ch**

## SAG-Jugend

#### Nicht verpassen!

# Astronomiekurs für **Jugendliche**

In den kommenden Sommerferien (17. bis 20. Juli) führt die Astronomische Gesellschaft Zürcher Unterland für interessierte Jugendlieinen viertägigen Astronomiekurs in der Sternwarte durch. Dieser findet im Rahmen des regionalen Sommerferienprogramms statt, ist aber auch für SAG-Jugendliche fen. Kursleiter sind FABIAN MATHIS (Leiter der astronomischen Jugendgruppe) und Thomas Baer (Leiter der Sternwarte Bülach).

Ein Themenschwerpunkt wird der Lauf der Sonne sein. Wir bauen unter Anderem eine Analemma-Sonnenuhr, auf der man die tuelle Uhrzeit minutengenau ablesen kann. Neben der Grundiagenastronomie lernen wir, wie man mobile Fernrohre korrekt ausrichtet und sie bedient. Jeder Kursteilnehmer führt sein individuelles Beobachtungsprotokoil. An den nicht automatisierten Teleskopen lernen wir die Himmelsobjekte nach alter Methode (via die Koordinaten Rektaszension und klination) anzupeilen.

Bei klarem Wetter werden wir ideale setzungen für die Deep-Sky-Beobachtung haben. Voranmeldungen (Name, Adresse, Telefon / Natel, eMail, Alter und Sektion) sind bis spätestens Donnerstag, 15. Juni 2017, an: thomas.baer@sag-sas.ch zu richten.

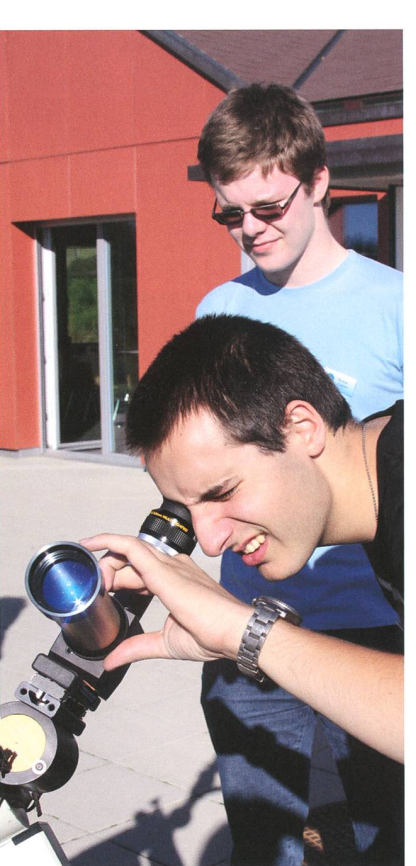

Nach einem guten Jahrzehnt Arbeit mit dem Layoutprogramm Quark Express, lerne ich derzeit das Programm Indesign kennen. Diese ORION-Ausgabe ist die erste, welche mit Indesign erstellt wurde. Als Autodidakt, der nie eine Grafikerausbildung absolviert und auch sämtliche Computerprogramme durch «Learning by doing» erlernt hat, ist die Umstellung staunlich rasch gelungen, jedoch nicht ganz pannenfrei. Natürlich locken die vielen Funktionen zum Ausprobieren. Am Sonntag vor drei Wochen - nach einem ganzen Tag Arbeit am ORION-Heft—färbte ich abends die Titelbalken neu ein. Als ich das Dokument sichern wollte, überschrieb es mir den ganzen ORION. Die Balken waren dann zwar so, wie ich sie haben wollte, aber ein Tag Arbeit war mit einem Mausklick auf nimmer Wiederruf fort.

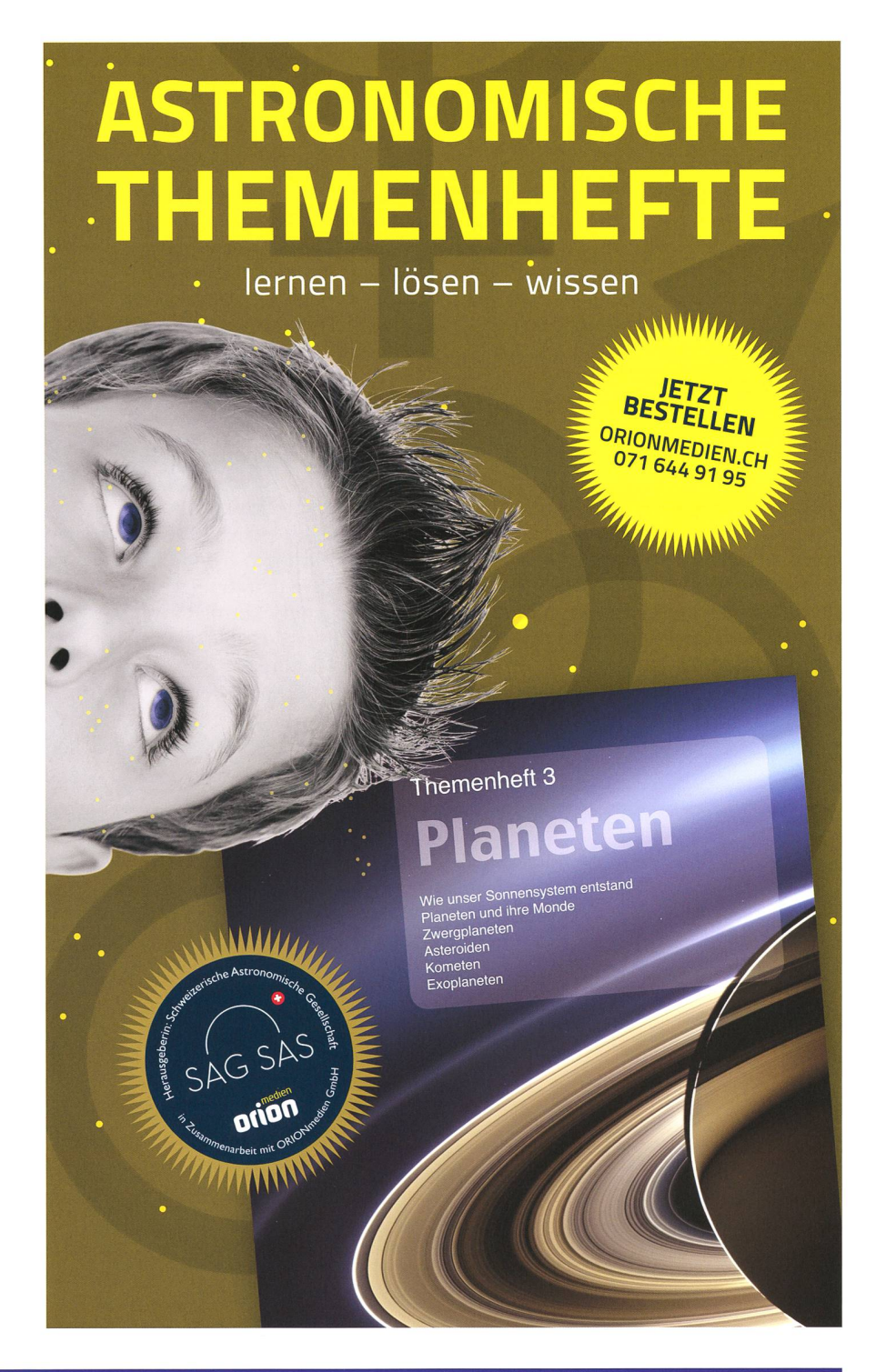